# **DIPLOMA IN BUSINESS PROCESS OUTSOURCING - FINANCE AND**  OUTSUURCING - FINANCE AND<br>
ACCOUNTING AND CERTIFICATE IN<br>
COMMUNICATION AND IT SKILLS<br>
O

(DBPOFAS/CCITSK) **COMMUNICATION AND IT SKILLS** *0* **(DBPOFAS/CCITSK)**

### **Term-End Examination**

### **June, 2011**

#### **BPOI-007 : IT SKILLS**

*Time : 2 hours Maximum Marks : 50* 

*Note : SECTION 'A' Answer All the objective type Question. SECTION 'B' Answer any six questions out of eight.* 

#### **SECTION - A**

(Answer *all* **the questions)** 

- **1. You would need the following to connect to the 2 Internet :** 
	- **(a) Modem**
	- **(b) Printer**
	- **(c) All of the above**
	- **(d) None of the above**

#### **2. ROM stands for : 2**

- **(a) Read Only Method**
- **(b) Read Only Memory**
- **(c) Read Only Monitor**
- **(d) None of the above**

**BPOI-007 1 P.T.O.** 

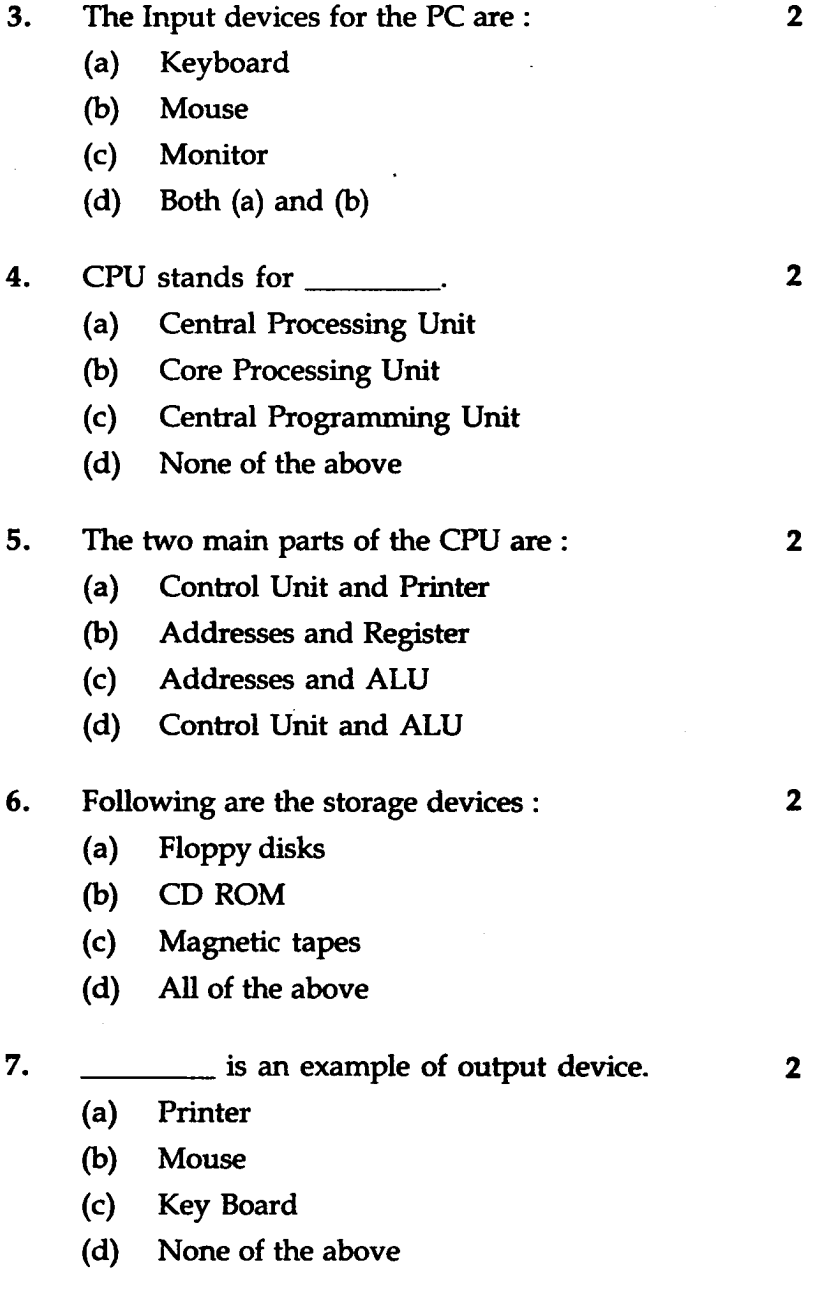

**BPOI-007 2** 

- **8. The following function would display the current 2 date in MS Excel :** 
	- **(a) = Dates( )**
	- **(b) Date**
	- **(c) = today ( )**
	- **(d) None of the above**

**9. To Insert a table we can use the option : 2** 

- **(a) Table menu**
- **(b) Tools menu**
- **(c) Format menu**
- **(d) None of the above**
- **10. Any character which needs to be in Bold can be 2 done using option : ,** 
	- (a) Format  $\rightarrow$  Font  $\rightarrow$  Bold
	- **(b) Select B button on the tools bar**
	- **(c) Both (a) and (b)**
	- **(d) None of the above**

## SECTION - **B**

(Answer *any six* questions out of *eight)* 

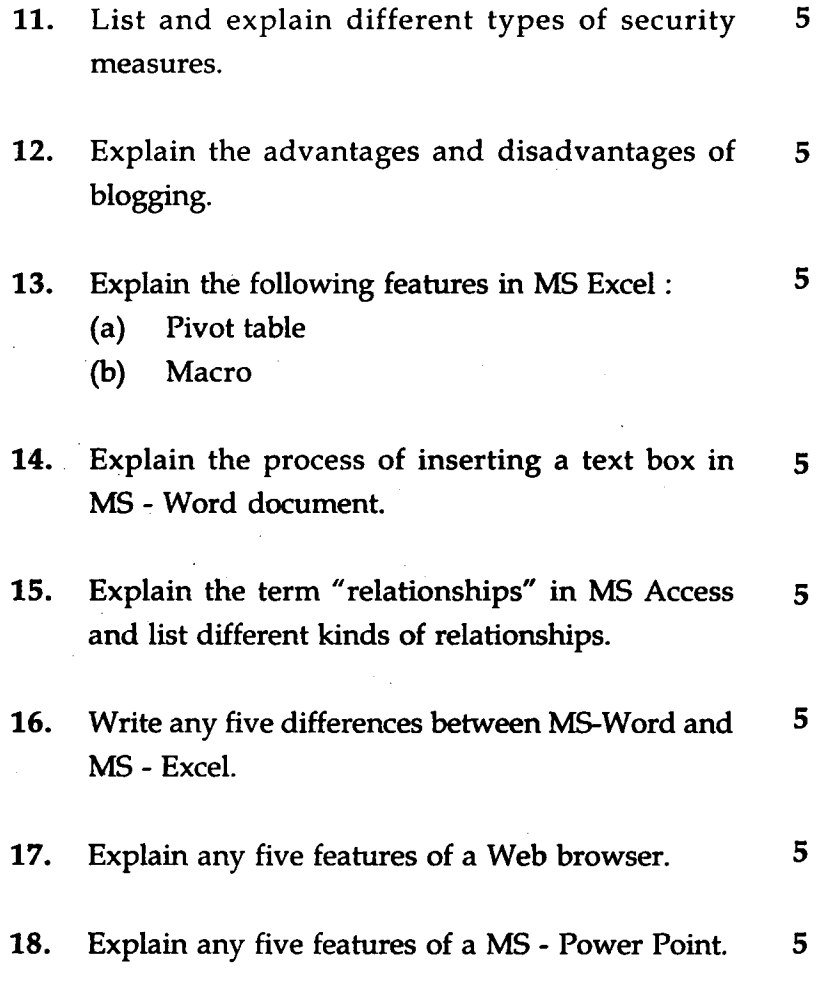

**BPOI-007 4** 

 $\frac{1}{2}$